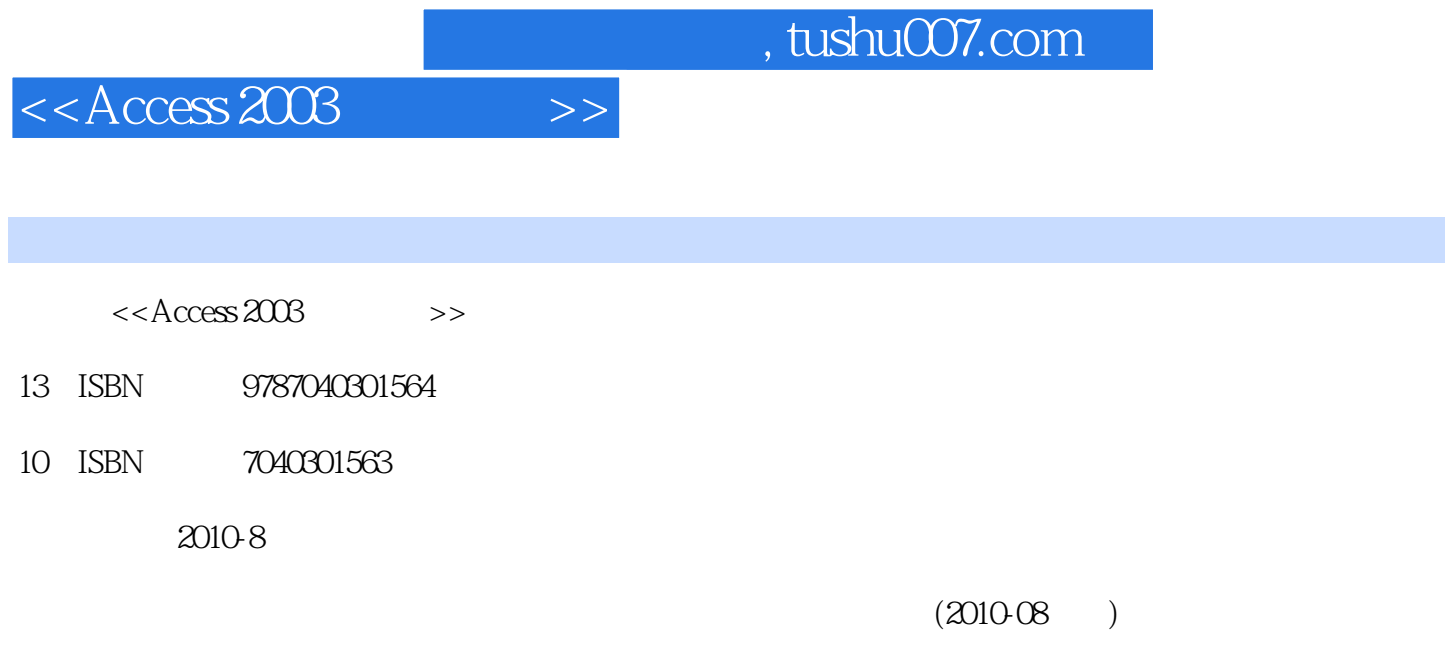

页数:168

PDF

更多资源请访问:http://www.tushu007.com

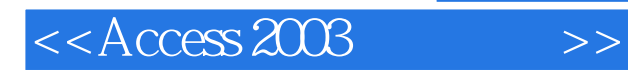

Access 2003

Access 2003  $1.$ Access 2003

2011 **Example 2003** Windows XP Office 2003

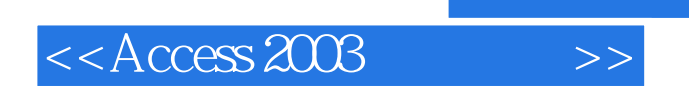

## $\arccos 2003$  "

 $\rm SQL$ 

Access 2003

应用实例,既注重Access数据库基本应用能力的训练,也注重简单数据库管理系统的开发和应用,为

*Page 3*

## $<<$ Access 2003 $>>$

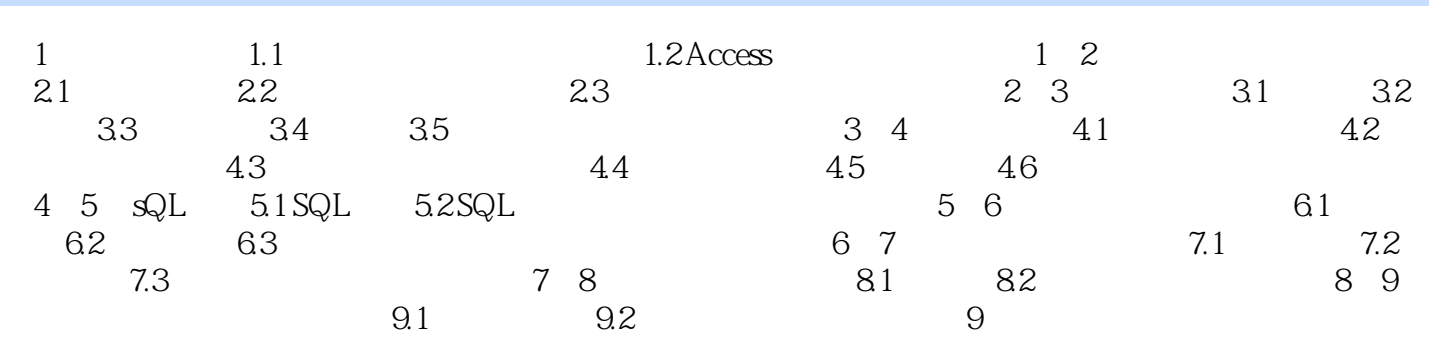

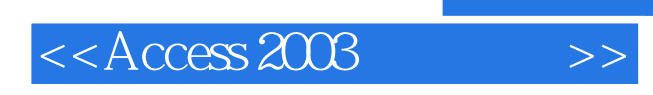

 $\rm\thinspace Access$ Access 2003

Access 2003

Access 2003

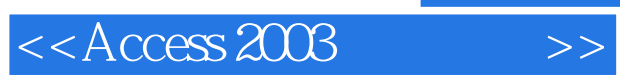

Access 2003

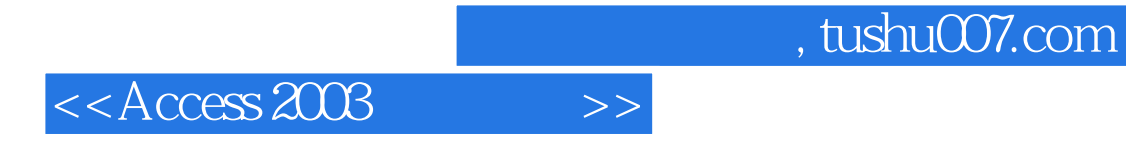

本站所提供下载的PDF图书仅提供预览和简介,请支持正版图书。

更多资源请访问:http://www.tushu007.com